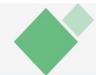

|                 | LESSON                                                                                                    | PLAN: (Th 2 INTERNET & WEB TECHNOLOGY)                                                        |  |
|-----------------|----------------------------------------------------------------------------------------------------|-----------------------------------------------------------------------------------------------|--|
| Discipline :    | Computer Science and Engineering                                                                                               |                                                                                               |  |
| Faculty :       | Er. Ajit Kumar Patel   5 <sup>th</sup> Semester   14 WEEKS (15 <sup>th</sup> September 2022 to 22 <sup>nd</sup> December 2022) |                                                                                               |  |
| Semester :      |                                                                                                    |                                                                                               |  |
| Duration :      |                                                                                                    |                                                                                               |  |
| Work Load :     | Lecture :                                                                                                    | 4 Lectures per week (50 minutes per Class)                                                    |  |
| Week            | Week<br>Day                                                                                                    | Theory                                                                                        |  |
| 1 <sup>st</sup> | 1 <sup>st</sup>                                                                                                    | Internet Basics                                                                               |  |
|                 | 2 <sup>nd</sup>                                                                                                    | Computer network, Concept of Internet, Intranet, Modem                                        |  |
|                 | 3 <sup>rd</sup>                                                                                                    | IP Address, Internet Domains, CIDR Notation, ISP, TCP/IP                                      |  |
|                 | 4 <sup>th</sup>                                                                                                    | Revision                                                                                      |  |
| 2 <sup>nd</sup> | 5 <sup>th</sup>                                                                                                    | Introduction to connectivity, Medium and methods of connectivity, ISDN, VSAT, RF Link         |  |
|                 | 6 <sup>th</sup>                                                                                                    | Working of Internet, Introduction to WWW, Application Level Protocol                          |  |
|                 | 7 <sup>th</sup>                                                                                                    | Web Browser, URL, Hyper text, Hyperlinks, Hypermedia,                                         |  |
|                 | 8 <sup>th</sup>                                                                                                    | Search Engine, Proxy sever, CGI, URI, Dreamweaver                                             |  |
| 3rd             | 9 <sup>th</sup>                                                                                                    | Introduction to security ,Types of security, Authentication & Authorization                   |  |
| 3.4             | 10 <sup>th</sup>                                                                                                    | Firewalls, Encryption & Decryption, SSL                                                       |  |
|                 | 11 <sup>th</sup>                                                                                                    | E-Mail, Email protocols, Telnet, FTP, Newsgroup, Chartroom, Video<br>Conferencing, E Commerce |  |
|                 | 12 <sup>th</sup>                                                                                                    | Revision                                                                                      |  |
| 4th             | 13 <sup>th</sup>                                                                                                    | Classification of Website, Static Website vs Dynamic Website                                  |  |
|                 | 14 <sup>th</sup>                                                                                                    | Web Portals, Social Networking Sites, RSS Feed, Blog, Netiquette                              |  |
|                 | 15 <sup>th</sup>                                                                                                    | Webpage Basics, Good Web Design                                                               |  |
|                 | 16 <sup>th</sup>                                                                                                    | Introduction to HTML                                                                          |  |
| 5 <sup>th</sup> | 17 <sup>th</sup>                                                                                                    | HTML tags, Anchor Tag, Table Tag                                                              |  |
|                 | 18 <sup>th</sup>                                                                                                    | HTML Frames, Forms                                                                            |  |
|                 | 19 <sup>th</sup>                                                                                                    | Disadvantages of HTML,                                                                        |  |
|                 | 20 <sup>th</sup>                                                                                                    | Revision on HTML                                                                              |  |
| 6 <sup>th</sup> | 21 <sup>st</sup>                                                                                                    | Separating style from structure with style sheets                                             |  |
|                 | 22 <sup>nd</sup>                                                                                                    | CSS Rules, Types of CSS                                                                       |  |
|                 | 23 <sup>rd</sup>                                                                                                    | CSS Rules, Types of CSS                                                                       |  |
|                 | 24 <sup>th</sup>                                                                                                    | Revision on CSS                                                                               |  |
| 7 <sup>th</sup> | 25 <sup>th</sup>                                                                                                    | Introduction to script, Client side Scripting, Types of Scripting                             |  |
|                 | 26 <sup>th</sup>                                                                                                    | Variables in JavaScript                                                                       |  |

## SUNDARGARH ENGINEERING SCHOOL, KIREI, SUNDARGARH

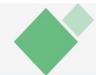

|                 | 27 <sup>th</sup> | Built-in Functions in JS                             |
|-----------------|------------------|------------------------------------------------------|
|                 | 28 <sup>th</sup> | Arrays in JavaScript                                 |
| 8 <sup>th</sup> | 29 <sup>th</sup> | Conditional statements                               |
|                 | 30 <sup>th</sup> | Loops                                                |
|                 | 31 <sup>st</sup> | Document Object Model                                |
|                 | 32 <sup>nd</sup> | Functions in Java Script                             |
| 9th             | 33 <sup>rd</sup> | Creating Functions                                   |
|                 | 34 <sup>th</sup> | Objects in JavaScript-I                              |
|                 | 35 <sup>th</sup> | Objects in JavaScript-II                             |
|                 | 36 <sup>th</sup> | Event handling in JavaScript-I                       |
| 10th            | 37 <sup>th</sup> | Event handling in JavaScript-II                      |
|                 | 38 <sup>th</sup> | Embedding JavaScript with HTML                       |
|                 | 39 <sup>th</sup> | Working with Cookies                                 |
|                 | 40 <sup>th</sup> | Connecting database using JavaScript in HTML Page-I  |
| 11th            | 41 <sup>st</sup> | Connecting database using JavaScript in HTML Page-II |
|                 | 42 <sup>nd</sup> | Working with Browser                                 |
|                 | 43 <sup>rd</sup> | Validating and submitting Forms                      |
|                 | 44 <sup>th</sup> | Revision on Javascript                               |
| 12th            | 45 <sup>th</sup> | Introduction to PHP                                  |
|                 | 46 <sup>th</sup> | Variables, string, operator types                    |
|                 | 47 <sup>th</sup> | Conditional statements in PHP                        |
|                 | 48 <sup>th</sup> | Loops in PHP                                         |
| 13th            | 49 <sup>th</sup> | Array in PHP                                         |
|                 | 50 <sup>th</sup> | GET and POST Method and Sessions                     |
|                 | 51 <sup>st</sup> | HTML Test                                            |
|                 | 52 <sup>nd</sup> | CSS Test                                             |
| 14th            | 53 <sup>rd</sup> | Advance HTML/CSS Test                                |
|                 | 54 <sup>th</sup> | Javascript Test                                      |
|                 | 55 <sup>th</sup> | Advance javascript Test                              |
|                 |                  | PHP Test                                             |

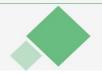

SUNDARGARH ENGINEERING SCHOOL, KIREI, SUNDARGARH